### **Montag 21 September**

**Stand 18. September**

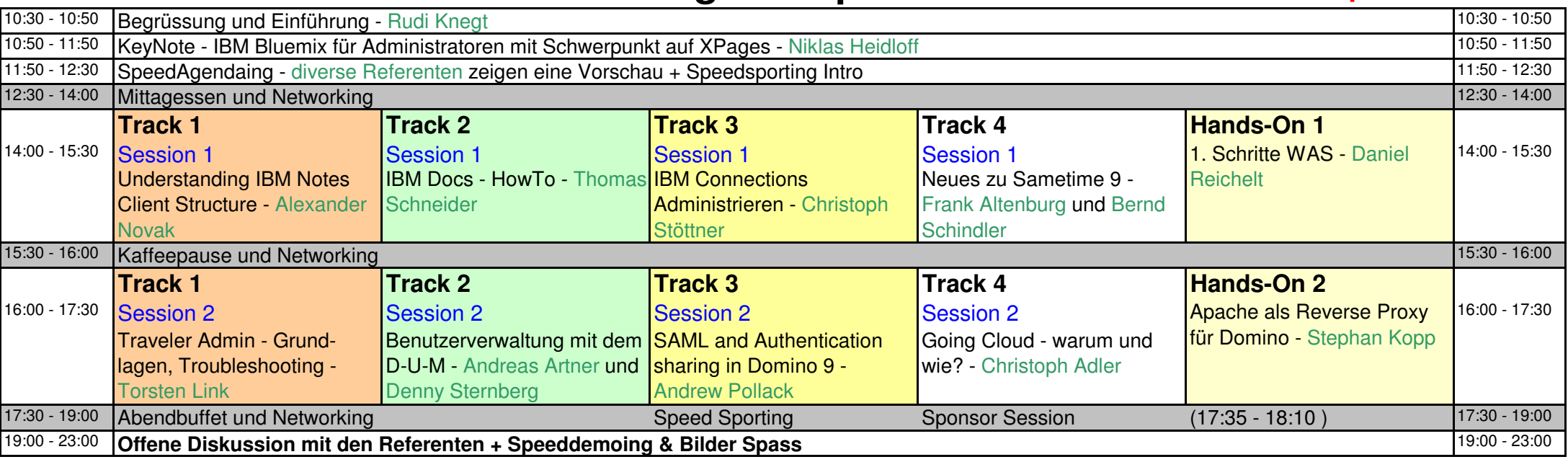

# **Dienstag 22 September**

#### **Stand 18. September**

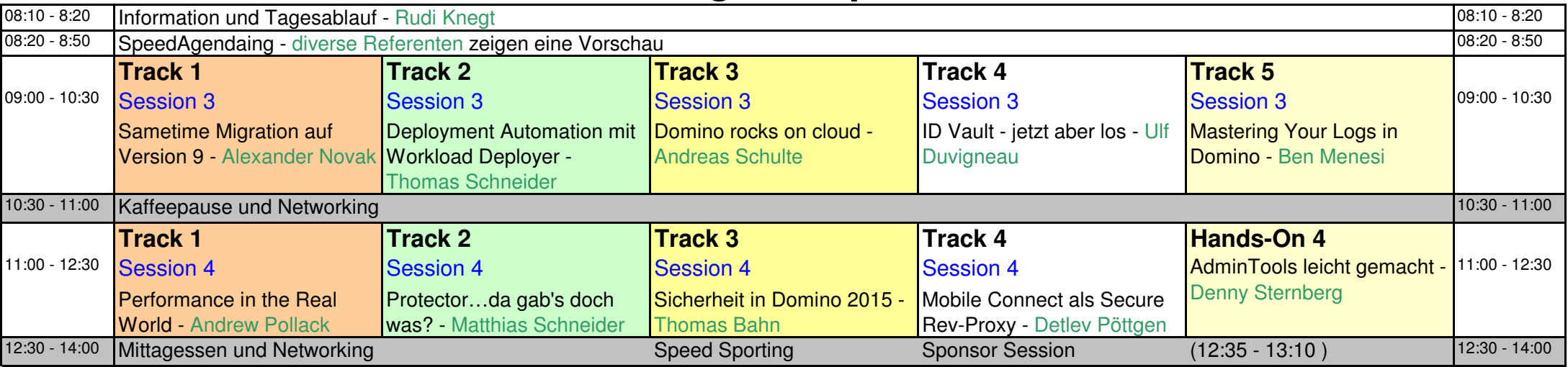

# **Dienstag 22 September**

### **Stand 18. September**

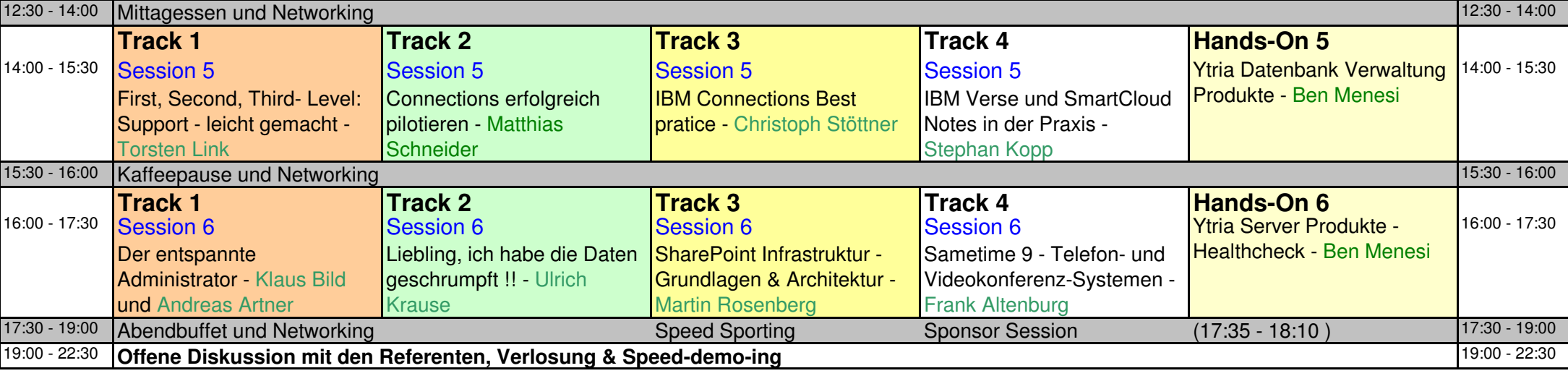

## **Mittwoch 23 September**

#### **Stand 18. September**

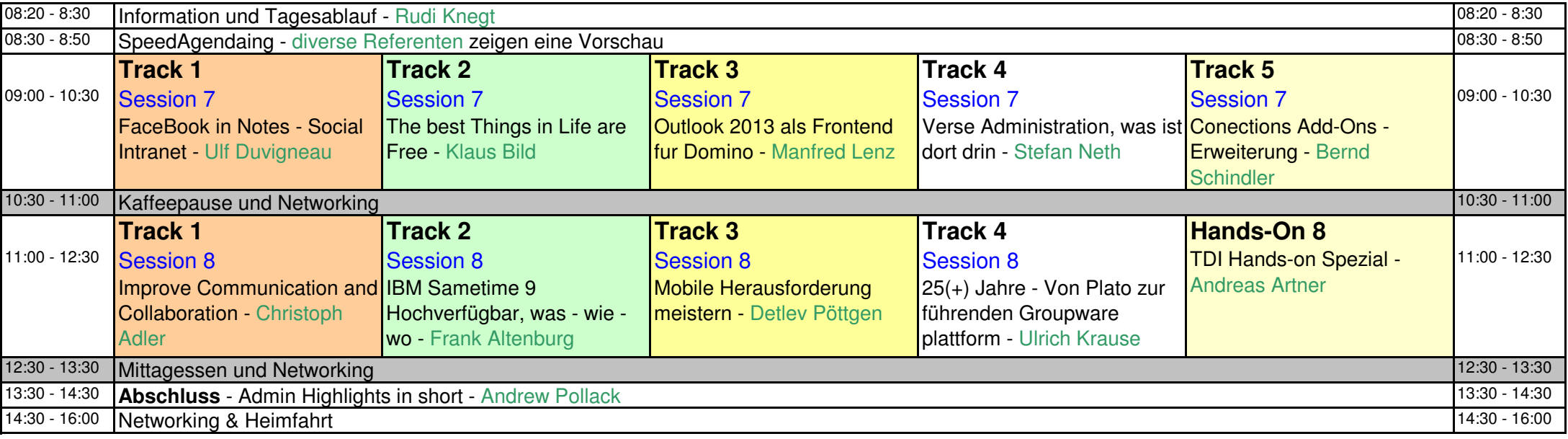